### Week 8: Qualitative predictors

Marcelo Coca Perraillon

University of Colorado Anschutz Medical Campus

#### Health Services Research Methods I HSMP 7607 2019

These slides are part of a forthcoming book to be published by Cambridge University Press. For more information, go to <perraillon.com/PLH>. CThis material is copyrighted. Please see the entire copyright notice on the book's website.

Updated notes are here: [https://clas.ucdenver.edu/marcelo-perraillon/](https://clas.ucdenver.edu/marcelo-perraillon/teaching/health-services-research-methods-i-hsmp-7607) [teaching/health-services-research-methods-i-hsmp-7607](https://clas.ucdenver.edu/marcelo-perraillon/teaching/health-services-research-methods-i-hsmp-7607) 1

# Outline

- Qualitative predictors, aka dummy variables, indicator variables, categorical variables
- ANOVA (the easier way)
- Effect coding and grand mean interpretation of intercept
- Contrasts
- **Parameter interpretation**
- Difference-in-difference models
- Interactions

# Big picture

- Qualitative variables are important in regression analysis because they provide more flexibility in modeling
- Sex, race, state, marital status, treatment group are all qualitative variables
- It's not uncommon to create categories from a continuous variable to make models a) easier to explain and b) relax the linearity assumption (for instance, age categories)
- Much of what we have learned so far applies to qualitative variables but we interpret models somewhat differently
- $\blacksquare$  We often code qualitative variables as 0/1 but this is not the only way of coding

## Beauty dataset again

- Simplest case, two categories; for example, male or female
- We will define an indicator (aka dummy) variable that is equal to 1 if female and 0 if male
- **Random advice**: Name your variables in a way that makes clear which category is 1 and which is zero. Don't create a variable called "sex;" create a variable called female if female is 1 or male if male is 1

We will estimate the model wage;  $= \beta_0 + \beta_1$  female;  $+ \epsilon_i$ 

# Parameter interpretation

- Since female is a  $1/0$  variable, not a lot of sense to take the derivative (but you could, mechanically, although the derivative does not exist since you can't take the limit)
- E[wage|female =  $1 = \beta_0 + \beta_1$ , so the sum of the coefficients is the average wage for females
- **E**[wage|female =  $0 = \beta_0$  is the average wage for males
- E[wage|female = 1] E[wage|female = 0] =  $\beta_0 + \beta_1 \beta_0 = \beta_1$
- So  $\beta_1$  is the difference in average salaries between females and males
- Note once again the difference between sample and population. What we just did will always be true in the sample. If we want to make statements at the population level, we need the zero conditional mean assumption again

# Stata output

In the beauty dataset, the average female salary per hour is  $$3$  less than that of males

reg wage female

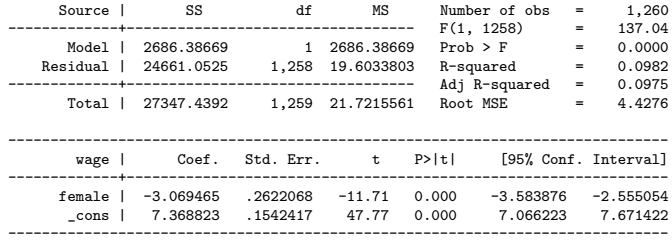

- Average salary for males:  $\beta_0 = 7.368$ . Average salary for females:  $\beta_0 + \beta_1 = 7.368823 - 3.069465 = 4.29$
- The null for the Wald test is  $H_0$  :  $\beta_1 = 0$ . If this is true, then we say that the average wage for males and females is the same:  $\beta_0$

## Stata output

#### ■ Verify that it's the same as descriptive stats

tabstat wage, by(female) stats(N mean median sd min max) Summary for variables: wage by categories of: female (=1 if female) female | N mean p50 sd min max ---------+------------------------------------------------------------

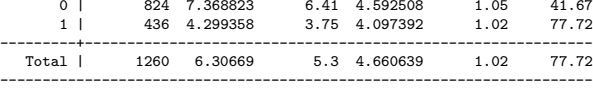

Even if causality makes no sense in this study, the regression model is perfectly valid as a descriptive model

### Remember the old t-test for independent samples?

Previous Wald test is the same as the stats 101 t-test for independent samples:

ttest wage, by(female)

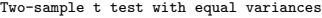

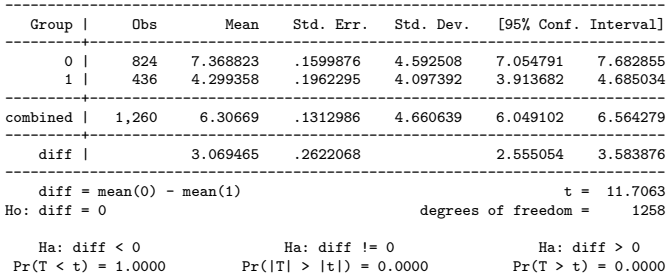

Same null (sign backwards) and same  $t = 11.7063$ 

# More than one level

- It is fairly easy to incorporate more than one category
- Let' say that we are interested in the effect of experience on wage but for some reason we think that 0 and 10 years of experience are equivalent and we want to compare to more than 10 years to 30 and greater than 30 (note the different than missing part below)

```
* Create indicators
```

```
gen expcat = 1 if exper >0 & exper <= 10
replace expcat = 2 if exper > 10 & exper <= 30
replace expcat = 3 if exper > 30 & exper z = 0.
```
tab expcat

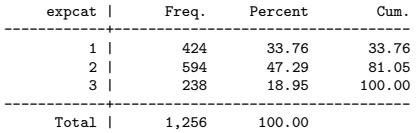

# More than one level

#### We could code indicator variables directly but I wanted to show you a handy way in Stata

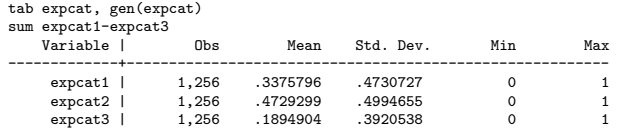

list exper expcat1-expcat3 in 1/5

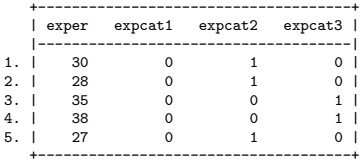

## Average salary by level of experience

#### ■ We can estimate the model wage<sub>i</sub> =  $\beta_0 + \beta_1$ expcat2<sub>i</sub> +  $\beta_2$ expcat3<sub>i</sub> +  $\epsilon_i$

reg wage expcat2 expcat3

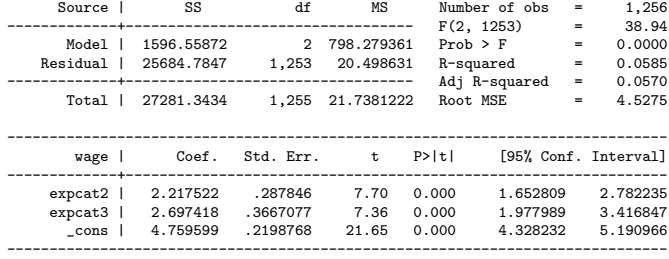

## Need to choose a reference category

We leave one category out because otherwise we have perfect collinearity; if you don't do it, Stata will drop one

. reg wage expcat1 expcat2 expcat3 note: expcat1 omitted because of collinearity

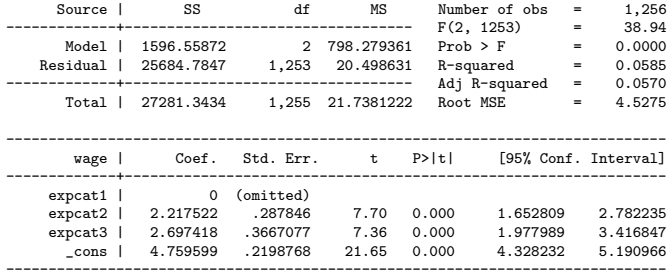

# Parameter interpretation

- **The intercept,**  $\beta_0$ **, is the average wage for individuals in the reference** category 0-10
- The average salary for individuals with more than 30 years of experience is \$2.70 higher than for those with 0-10 years of experience
- Never forget (!!!!!): always a comparison relative to the reference category
- Get used to interpret models this way:

E[wage|expcat3 = 1] =  $\beta_0 + \beta_2$  and E[wage|expcat1 = 1] =  $\beta_0$ 

E[wage|expcat3 = 1] – E[wage|expcat1 = 1] =  $\beta_2$ 

So, comparisons to reference level

# Inference

- The Wald test  $H_0$ :  $\beta_2 = 0$ . If not rejected, then people with over 30 years of experience make the same average salary than those with 0-10 years of experience
- $\blacksquare$  The F test is comparing the full model to the restricted model so the null hypothesis is that  $\beta_2 = \beta_3 = 0$ ; the alternative is that at least one is not equal to zero
- That's the ANOVA test: if all coefficients are equal to zero, then the average wage is the same for all levels of experience
- ANOVA is a comparison of means when the number of groups  $> 2$ ; an extension of the t-test. But its name, Analysis of **Variance**, comes fro the way the test was developed: as a comparison of (residual) variance (SSE)

# ANOVA should be equivalent to LRT (asymptotically)

#### Do a LRT instead

```
qui reg wage expcat1 expcat2 expcat3
est sto full
qui reg wage if e(sample)
est sto red
lrtest red full
Likelihood-ratio test LR chi2(2) = 75.74
(Assumption: red nested in full) Prob > chi2 = 0.0000
```
■ We need the e(sample) because the models have different sample sizes since there are missings in experience categories (Stata produces an error message)

# Digression ANOVA and parameter interpretation

- When you learn about ANOVA, it is usually presented as a model in which the intercept is supposed to represent the **grand mean** rather than the mean of the reference category as we just saw
- The grand mean in the previous example would be the average wage regardless of experience (or the unconditional mean)
- $\blacksquare$  This is because coding indicator variables as  $1/0$  is not the only way of coding indicator variables
- Example: Data on cholesterol levels by age group. We want to test if the average cholesterol level is the same for all five age groups

### Cholesterol data

\* Dummy variables coded as 0/1 - in the model the constant is cholesterol for 10-29 (180.51)

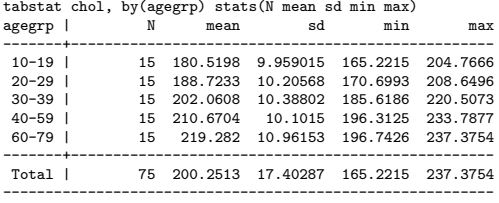

#### reg chol ageg2 ageg3 ageg4 ageg5

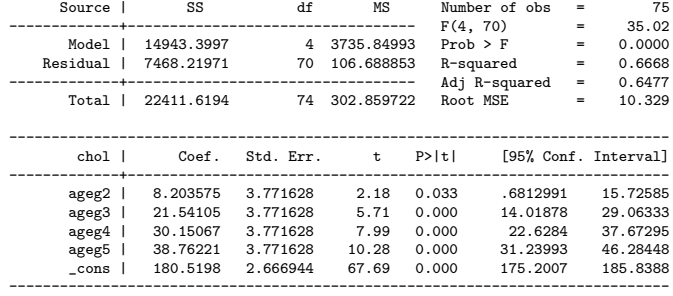

# Effect coding

If in the age group of interest, code as  $1$ , if not zero. Same as before. But the reference category is coded as -1. Constant now is the grand mean

```
gen age2029 = 0replace age2029 = 1 if agegrp == 2replace age2029 = -1 if agegrp == 1
gen age3039 = 0replace age 3039 = 1 if agegrp == 3
replace age3039 = -1 if agegrp == 1
```
... . reg chol age2029 age3039 age4059 age6079

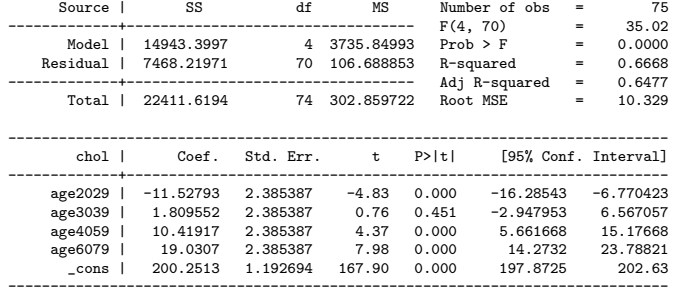

# Effect coding

- ANOVA test doesn't change
- **Parameters are interpreted as deviations from the grand mean, which** means that the interpretation of the Wald test does change
- Now the Wald test is testing if average cholesterol for each age group is different from the grand mean, not different from the reference category
- Warning: This only works for balanced; data in which all categories have the same number of observations. With unbalanced data, the intercept is no longer the grand mean
- Not the only way of coding; there are more schemes
- **E** Lesson: what you want to test drives how you code the data

# Wage by experience agan using the anova command

#### Stata of course has an anova command

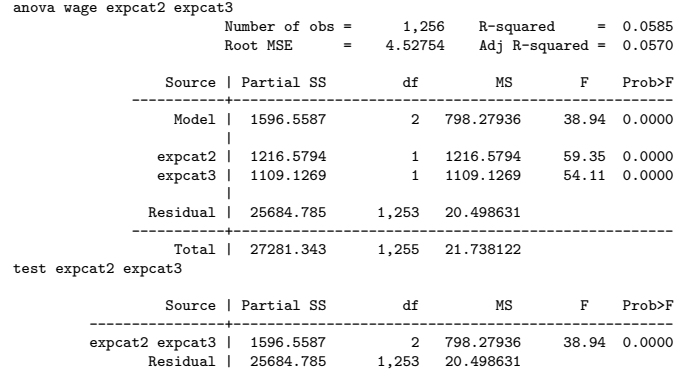

# Wage by experience agan using the anova command

■ The symbolic option helps you see what Stata is testing and how it's coded

■ Type "help anova" for more details

```
test expcat2 expcat3, symbolic
expcat2
               0 -r21 r2
expcat3
               0 - r4\begin{bmatrix} 1 & r^4 \\ 0 & 1 \end{bmatrix}\_cons
```
# A slide for Sue

Your professor was doing was is called a "two-way factorial ANOVA." Time has three levels and group had two. Then there was an interaction

 $y = \beta_0 + \beta_1$ group1 +  $\beta_2$ time48 +  $\beta_3$ time72 +  $\beta$ 4group1 \* time48 +  $\beta_5$ group1  $*$  time72 +  $\epsilon$ 

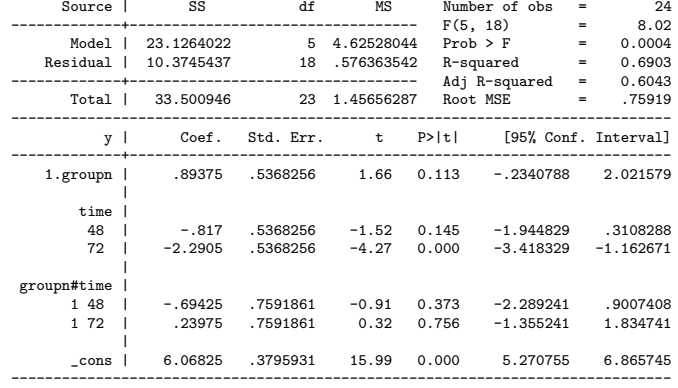

# A slide for Sue

- **Using ANOVA**
- $\blacksquare$  The test for the time row is a test of "main effects" for time. That is, whether the mean  $y$  is the same for all times regardless of group
- You can do the using the F test comparing nested models. Because of small sample sizes, the LRT will be a bit different

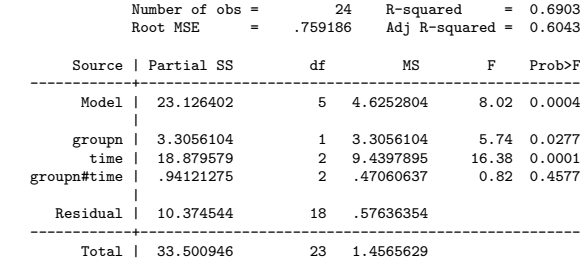

anova y i.groupn i.time i.groupn#i.time

# A slide for Sue

#### Replicate test

qui anova y i.groupn i.time i.groupn#i.time test time Source | Partial SS df MS F Prob>F -----------+--------------------------------------------------- time | 18.879579 2 9.4397895 16.38 0.0001 Residual | 10.374544 18 .57636354 test time, symbolic groupn 0 0 1 0 time  $24 - (r4+r5)$ 48 r4 72 r5 groupn#time  $0.24 -1/2 (r4+r5)$ 0 48 1/2 r4 0 72 1/2 r5 1 24 -1/2 (r4+r5) 1 48 1/2 r4  $1 72$   $1/2$  r<sub>5</sub>  $\_cons$ 

# Adding covariates

- $\blacksquare$  Let's add experience (linearly) to the model: wage<sub>i</sub> =  $\beta_0 + \beta_1$  female<sub>i</sub> +  $\beta_2$  exper<sub>i</sub> +  $\epsilon_i$
- Same interpretation as before, with the addition that  $\beta_1$  is the average difference in salaries of females versus males holding experience constant or after taking into account the effect of experience

Let's say we hold exper constant at  $exper = 10$ E[wage|female = 1; exper =  $10$ ] =  $\beta_0 + \beta_1 + \beta_2 * 10$  and E[wage|female = 0; exper =  $10$ ] =  $\beta_0 + \beta_2 * 10$ 

- So  $E[wage|female = 1] E[wage|female = 0] =  $\beta_1$$
- **Same as before (this would be ANCOVA, by the way). The partialling** out interpretation of adjusting still holds (try it)

# Factor syntax in Stata

- $\blacksquare$  The other reason I created the expcat variable with 1, 2, 3 for each category of experience is because Stata has a convenient syntax so you don't have to create dummy variables
- It's called factor variables. For more, type help fyvarlist in Stata
- **Use it with caution**. I much prefer you do it the longer way (creating dummy variables) until you understand what you are doing
- But it does save time (once you understand what you are doing)

# Factor variables

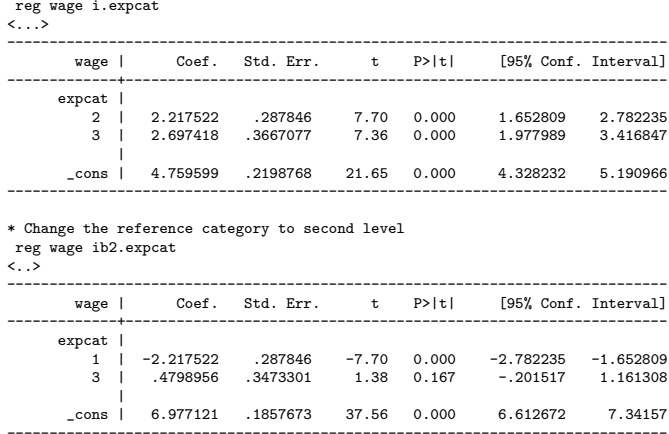

# Things to never forget

#### If you change the reference level you change the Wald test

- What is the difference between the Wald test for the coefficient of expcat3 in the above models?
- $\blacksquare$  In the first model the null is that the average for those with experience level of 3 (more than 30 years) is the same as the average salary of those with 0-10 years of experience. We reject that null
- In the second, we are comparing level 3 to level 2, the reference category. We do not reject that null
- Another way of creating different comparison with categorical variables is **contrasts** (more on that in one sec)

# Things to never forget II

- **This has to be the most common mistake** and source of confusion when using dummy variables
- How do we test if experience is related to wages?
- In the model wage  $= \beta_0 + \beta_1$ exper  $+ \epsilon$  we would use the Wald test for exper (assumed to be linearly related to wage)
- But now we have wage  $= \beta_0 + \beta_1$ expercat2 +  $\beta_1$ expercat3 +  $\epsilon$
- We need to test all of them jointly:  $H_0$ :  $\beta_1 = \beta_2 = 0$ . If not rejected, the average wage is the same regardless of experience level
- $\blacksquare$  In this simple model, that's the  $F$  test
- Think about a full and reduced model using either an F test or a LRT. Or a Wald test using the test command

# Several equivalent tests

#### reg wage expcat2 expcat3

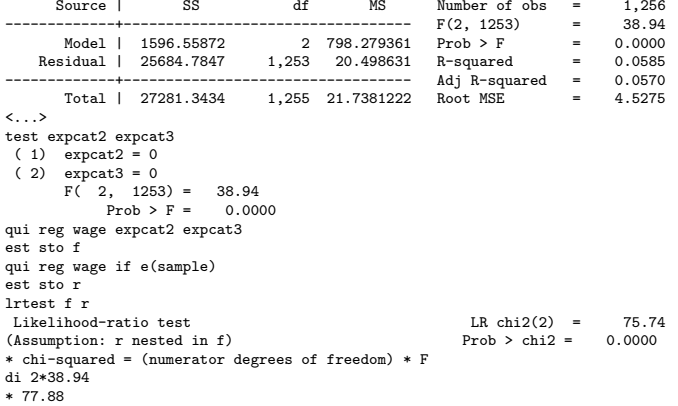

# Contrasts

- **This is one of those cultural issues in methods: if you were trained in** economics, you have never heard about contrasts (ever, I have asked about 13 people so far)
- More common in psychology and stats and a bit old-fashioned. The researchers who still use ANOVA instead of regressions tend to use contrasts (or those who tend to use SAS, but this is anecdotal)
- $\blacksquare$  In stats, you cover contrasts in design and analysis of experiments
- $\blacksquare$  It involves linear combination of parameters (so to speak) to make comparisons
- Stata has a post-estimation command called contrasts that can be used to replicate what we did so far and much more (type "help contrast")

# **Contrasts**

#### qui reg wage i.expcat

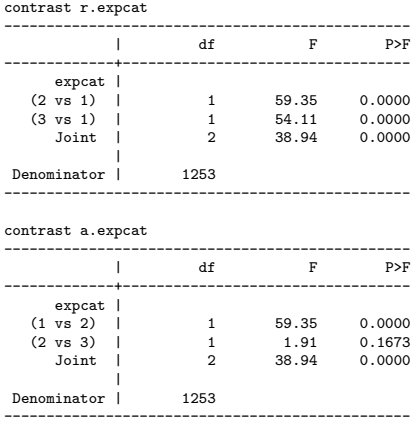

- We had to wait until now to actually measure the effect of looks on wages because looks was measured as a qualitative variable
- Check all p-values. Does beauty affect wages? Notice something odd?

tab looks, gen(look) reg wage look2-look5

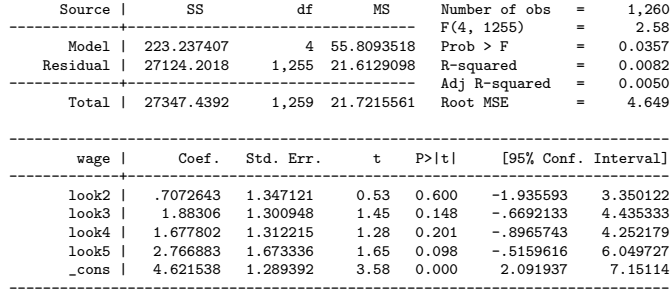

#### What changed now?

reg wage look1 look2 look4 look5 \*same as \*reg wage ib3.looks

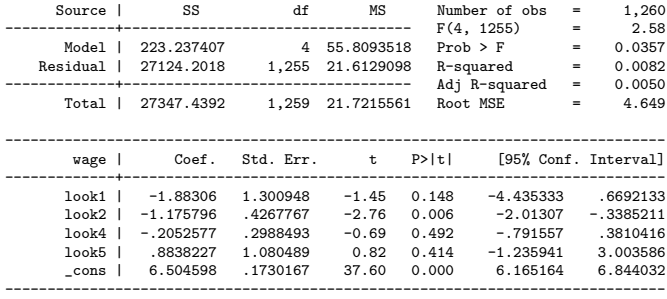

 $\blacksquare$  One problem with the previous model is that looks  $= 1$  has very low sample size ( $n = 13$ ); we would be better off comparing above average looks to the rest

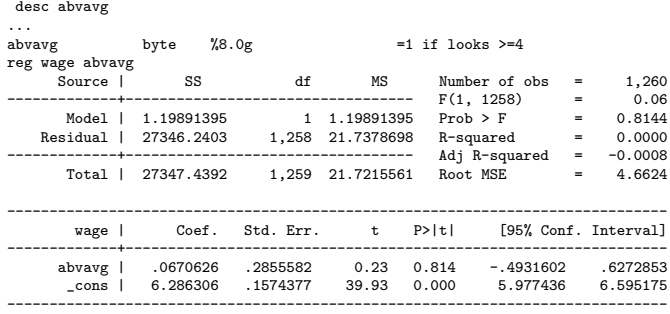

Still, shaky evidence. Look at  $\mathcal{R}^2$ . Clearly we need to explain more of the variance; let's ignore statistical significance and focus on coefficients 35

#### Adding female indicator

reg wage abvavg female

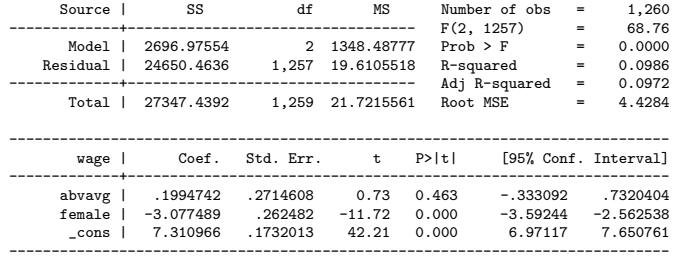

Both are indicator variables, how do we interpret them? (Look at the p-value for abvage. What changed?)

#### Interpretation

- **The model is wage**  $\beta_0 + \beta_1$  abvavg<sub>i</sub> +  $\beta_2$  female<sub>i</sub> +  $\epsilon_i$
- $\beta_0$  is the average wage for males rated as being of below average looks (holding sex constant)
- The other coefficients are interpreted as before, holding the other constant and in relation to their reference category
- $\beta_1$  is the average wage for those rated as having above average looks compared to those rated as having below average looks, holding the effect of sex constant (it is like a weighted average)
- Note other things: What is the average wage for females rated as having above average looks? It's  $\beta_0 + \beta_1 + \beta_2$
- **If** (It won't be exactly the same as using the summarize command but will be close. To get exact values, we need interactions)

## Expected value for above avg looks and females

#### Not the same as summarize command but close enough

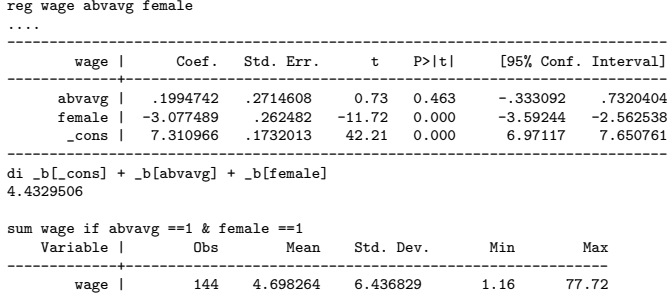

 $\blacksquare$  In a second, we will get it exactly right

- When we did descriptive stats we saw that the effect of looks on wages was different for males and females
- In the model above, the effect of looks on wage does not depend on sex; it's the effect of above average looks once sex has been taken into account
- The partialling out interpretation still holds

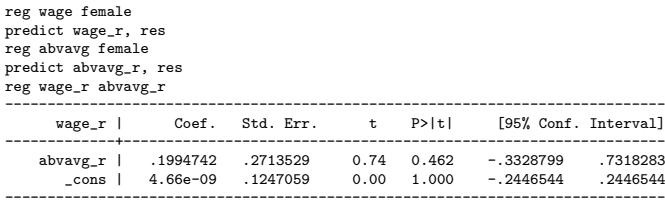

■ To make the effect of looks depend on sex, we need to add interactions

A model with interactions is:

wage<sub>i</sub> =  $\beta_0 + \beta_1$ abvavg +  $\beta_2$ female +  $\beta_3$ abvavg \* female<sub>i</sub> +  $\epsilon_i$ 

- And here is where things get a bit complicated. **Never** underestimate the power of interactions to get you all confused
- **The easy part**: we are just making the effect of looks depend on sex, so the effect is different for males than females. Or the other way around, the effect of sex depends on looks
- The difficult part: interpreting the parameters and not getting things backwards because interactions go in both directions
- We will cover several strategies

- **F**emale of above average looks:  $\beta_0 + \beta_1 + \beta_2 + \beta_3$
- **F** Female of below average looks:  $\beta_0 + \beta_2$
- So (1)  $\beta_1 + \beta_3$  is the difference in female average salaries for those of above average looks compared to those of below average looks
- **Male of above average looks:**  $\beta_0 + \beta_1$
- **Male of below average looks:**  $\beta_0$
- So (2)  $\beta_1$  is the difference in male average salary for those of above average looks compared to those males of below average looks
- Both (1) and (2) are differences. And  $\beta_3$  is the difference (1) (2), so  $\beta_3$  is a difference of differences: It is the additional effect of above average looks for females versus males

The model again:

wage<sub>i</sub> =  $\beta_0 + \beta_1$ abvavg +  $\beta_2$ female +  $\beta_3$ abvavg \* female<sub>i</sub> +  $\epsilon_i$ 

- **One mechanic way of remembering:**  $\beta_3$  is only "on" if both abvavg = 1 and female = 1; if either one is zero,  $\beta_3$  is out of the picture
- So it's the incremental/additional effect of **above average looks for** females versus males as we just worked it out
- To make things more confusing, it is also the incremental or additional effect of being female for those with above average looks compared to those with below average looks
- That's how you can get easily confused
- About taking derivatives when you are not supposed to take derivatives... (don't tell anybody)

# Digression: difference-in-difference models

- **E** Suppose you have data for a treatment group T before and intervention and after an intervention, where post is a dummy variable equal to one if in the post period
- You run the following model (omitting subscripts):

 $y = \beta_0 + \beta_1 T + \beta_2$  post  $+ \beta_3 T *$  post  $+ \epsilon$ 

- $\blacksquare$   $\beta_1$  is the treatment effect in the pre-period. What is  $\beta_3$ ?
- (Treated post-period treated pre-period)  $= \beta_0 + \beta_1 + \beta_2 + \beta_3 - \beta_0 - \beta_1 = \beta_2 + \beta_3$
- **■** (Control post-period control pre-period) =  $\beta_0 + \beta_2 \beta_0$
- So  $\beta_3$  is (Treated post-period treated pre-period) (Control post-period - control pre-period)
- $\blacksquare$   $\beta_3$  is a **difference-in-difference**. If  $\beta_3 = 0$  then there is no treatment effect in the post-period

The model with interactions:  $\beta_3 = 0.62$ ;

gen abv\_fem = abvavg\*female reg wage abvayg female aby fem

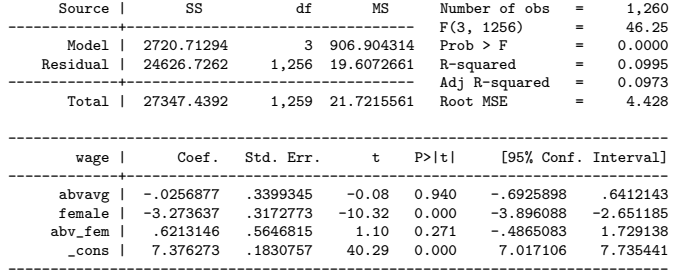

- Effect of looks depends on sex:
- For females:  $(1)$   $\hat{\beta_1} + \hat{\beta_3} = -.0256877 + .6213146 = .5956269$ For males: (2)  $\hat{\beta_1} = -.0256877$

# Interactions: careful with tests

- Again, careful with tests. If we want to test if the effect of above average looks for males is significant, we can just look at the p-value for the coefficient of abvavg looks
- If we want to test if the effect is significant for females, we need to test  $H_0$ :  $\beta_1 = \beta_3 = 0$

qui reg wage abvavg female abv fem

test abvavg abv\_fem

 $(1)$  abvay  $= 0$  $(2)$  abv\_fem = 0

```
F(2, 1256) = 0.88Prob > F = 0.4170
```
■ This seems fairly complicated but it all starts with a clear understanding of the meaning of the model parameters

# Interactions, graphically

■ The more accurate graph is the one with dots: only four predicted values are possible but the lines help visualize the change

```
predict wagehat
scatter wagehat abvavg if female ==1, color(pink) || scatter wagehat abvavg if female ==0, color(blue) ///
legend(off) saving(int1.gph, replace)
line wagehat abvavg if female ==1, sort color(pink) || line wagehat abvavg if female ==0, color(blue) ///
legend(off) saving(int2.gph, replace)
graph combine int1.gph int2.gph
```
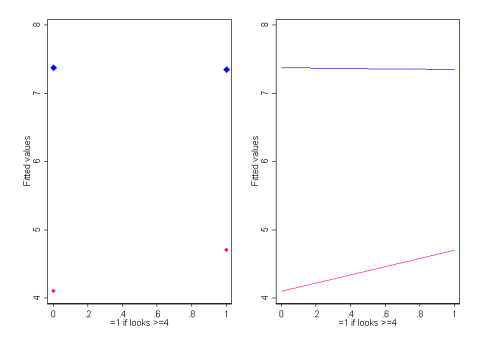

In case you miss it...

With a fully interacted model, we get four predicted means that are the same as creating a table with summary statistics by level of above average looks and sex:

```
bysort abvavg female: sum wage
\Rightarrow abvavg = 0, female = 0
```
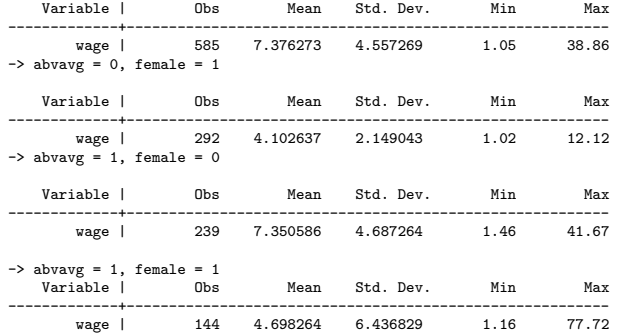

# Interactions and stratification

What about if we estimated models separately for males and females? After all, we just saw that the effect is different for males and females

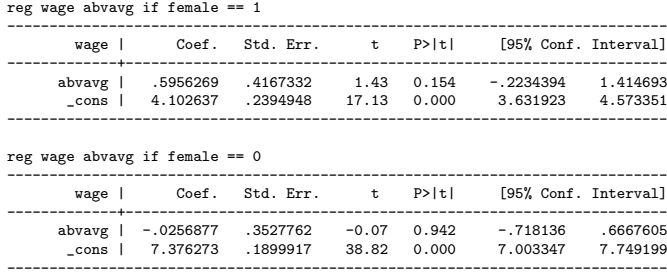

**Never forget**: The model with interactions is equivalent to a stratified model. If we had more covariates, say experience and education, you would need interactions between the female indicator and both experience and education (triple highlight this)

# A more complex model

- wage<sub>i</sub> =  $\beta_0 + \beta_1$ abvavg +  $\beta_2$ exper +  $\beta_3$ female +  $\beta_4$ abvavg \* female:  $+ \beta_5$ exper  $*$  female  $+ \epsilon_i$
- Model for males (keeping other vars constant):  $\beta_0 + \beta_1$ abvavg +  $\beta_2$ exper
- Model for females (keeping other vars constant):  $\beta_0 + \beta_1$ abvavg +  $\beta_2$ exper +  $\beta_3 + \beta_4$ abvavg +  $\beta_5$ exper
- **Testing**  $H_0$ :  $\beta_3 = \beta_4 = \beta_5 = 0$  is testing whether there is any difference in models for females and males
- If there are, you may consider stratification. It is hard to present a fully-interacted model in a paper
- As I said before, never underestimate the power of interactions to get you all confused. Get used to do some math and make sure that you get the meaning of parameters right

# Digression

- As usual, language can be confusing and there is more than one way of teaching qualitative variables and interactions
- It is common to introduce indicator/dummy variables saying that adding an indicator variable is a model with different intercepts
- Adding interactions is a model with different intercepts and different slopes
- We cover the same already without using that kind of language (see last plot)
- $\blacksquare$  I don't find that way of teaching very useful but it is a common way of introducing these ideas

# Interactions with continuous variables

- Not much changes but presentation tends to be a bit more difficult
- Suppose your model is:  $y = \beta_0 + \beta_1$ age +  $\beta_2$ educ +  $\beta_3$ age \* educ +  $\epsilon$  $\frac{\partial y}{\partial \textit{age}} = \beta_1 + \beta_3 * \textit{educ}$
- As before, the effect of age on y depends on the value of education
- You could present results choosing some meaningful values of education. For example 12, 16, 21 (high school, college, graduate school). For high school:
- $\frac{\partial y}{\partial \textit{age}} = \beta_1 + \beta_3 * 12$
- A lot easier (for presentation) making education categories instead

# Other uses of indicator variables

■ We saw that the relationship between wages and experience is better described by a curve than by a line

 $\blacksquare$  wage  $= \beta_0 + \beta_1$ exper  $+ \beta_2$ exper<sup>2</sup> +  $\epsilon$ 

- Similar to an interaction in the sense that there is no single effect of experience on wage; the change in average wages depends on the initial value of experience (take the derivative)
- By modeling experience by categories, we can take into account the non-linearity and make the model much easier to present
- Some statisticians vehemently condemn this practice but it's very common

# **Graphically**

#### ■ Compare model with a quadratic term versus indicators for levels of experience

```
* Quadratic
reg wage c.exper##c.exper if wage < 30
predict wagehat2 if e(sample)
* Indicator variables
reg wage i.expcat
predict wagehatc if e(sample)
* Graph
scatter wage exper if wage < 30, color(gray) || line wagehat2 exper, color(red) sort ///
    || scatter wagehatc exper, color(blue) legend(off)
```
■ Note the use of factor syntax to quickly create quadratic terms and interactions; I dropped high values of wages so the trend is easier to see

# Quadratic versus indicators

■ We need to be careful when choosing categories

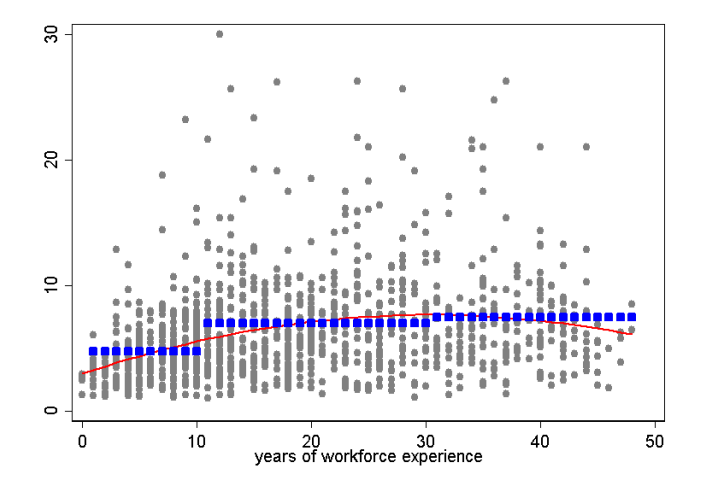

# Summary

- Qualitative variables or the categorization of a continuous variable adds a lot of flexibility in modeling
- Interpretation changes somewhat; never forget that everything is interpreted in relation to the reference category
- You change the reference category and the null of the Wald test changes
- ANOVA and ANCOVA are linear models, period
- Fully interacted and stratified models are equivalent
- Be careful interpreting parameters